# **ClipHandler**

Michael Letowski

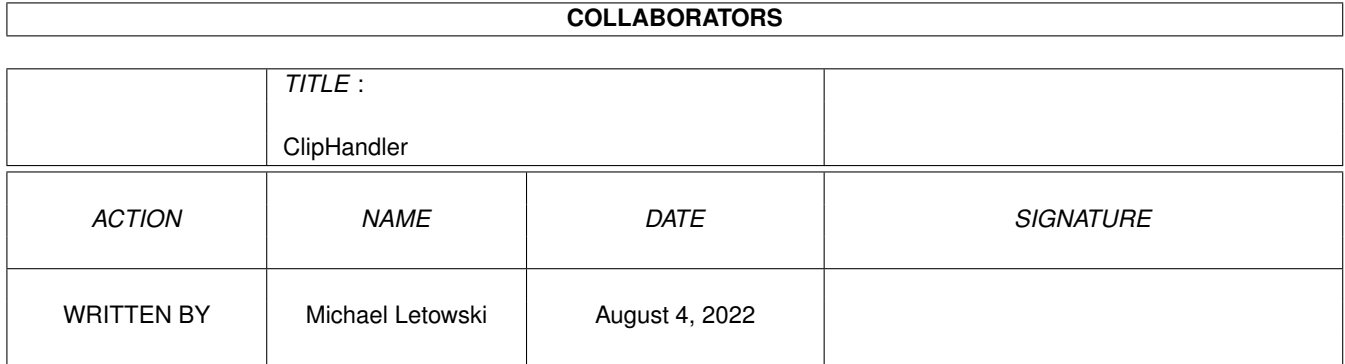

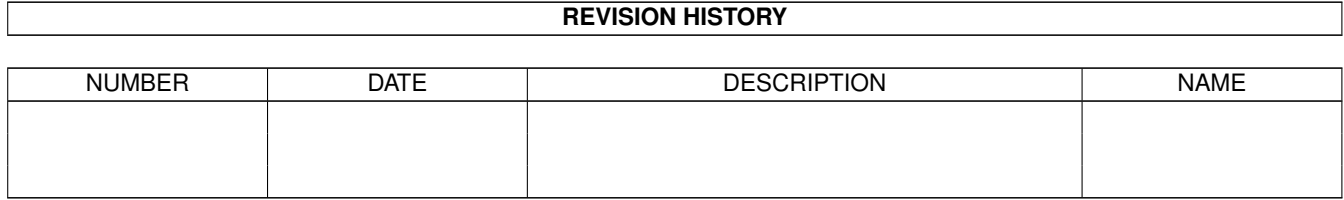

# **Contents**

## [1](#page-3-0) ClipHandler 1

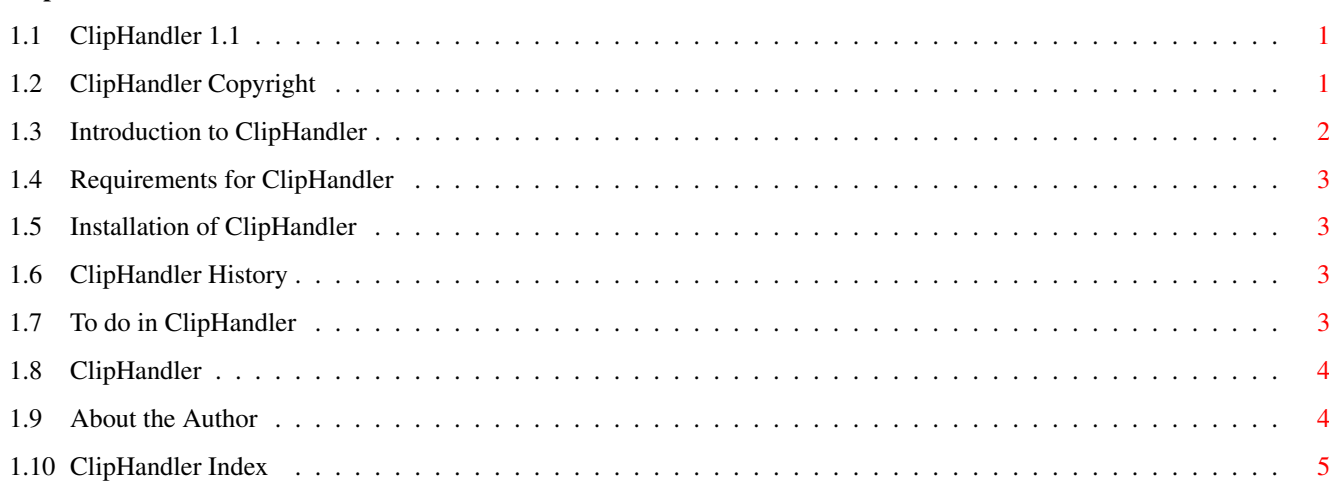

# <span id="page-3-0"></span>**Chapter 1**

# **ClipHandler**

## <span id="page-3-1"></span>**1.1 ClipHandler 1.1**

.

ClipHandler 1.1

ClipHandler package is Copyright © 1995 Michael Letowski

All rights reserved.

The author's native language is Polish, so please forgive bad spelling, grammar mistakes etc. Or better - correct them.

Copyright notice

Introduction

Requirements

Installation

History

To do

ClipHandler

# <span id="page-3-2"></span>**1.2 ClipHandler Copyright**

.

Copyright

ClipHandler package is Copyright © 1995 Michael Letowski

ClipHandler is freely distributable under the following conditions: · no more than a reasonable fee is charged for copying/downloading;

- · this distribution is not a part of other non-free distribution;
- · the distribution is complete it contains all the files (full list at the end of this chapter);
- · no file in the distibution is changed.

Distribution without meeting conditions specified above requires written permission from me.

The handler from the package works, but no guarantee is given nor implied. In no case will I be liable for any results of using supplied handler.

The source code is provided only for informational purposes and is also under copyright. It is based on various public-domain sources, most notably RawDisk by Christian Stieber.

This documentation is based on CatEdit.guide, which is Copyright © 1993 Rafael D'Halleweyn.

```
List of all files in the distribution:
  Install ClipHandler.info
  Install ClipHandler
  ClipHandler.guide.info
  ClipHandler.guide
  L (dir)
    clip-handler
  Devs.info
  Devs (dir)
    DOSDrivers.info
    DOSDrivers (dir)
      CLIP.info
      CLIP
  Src (dir)
    clip-handler.c
```
## <span id="page-4-0"></span>**1.3 Introduction to ClipHandler**

### Introduction

One day I was preparing distribution archive for one of my other packages. When creating list of included files I found that it is very hard to copy data from Shell to my text editor. I had to redirect output of Dir command to some file, then include that file in editor, then delete it. Lot of work!

Then I had an idea: why not use Clipboard for that kind of job? It makes it easier to transfer data: no temporary files, no choosing them in text editor - just Dir in Shell and Paste in editor. And so the

> ClipHandler was born.

> ClipHandler

is a DOS handler. After mounting it you can copy data to/from handler like with any other DOS device. The handler uses iffparse.library and therefore is very small.

## <span id="page-5-0"></span>**1.4 Requirements for ClipHandler**

Requirements

ClipHandler

```
requires AmigaDOS 2.04 or higher (iffparse.library V37+).
Automatic installation works only for AmigaDOS 2.1 or higher - if you have
only AmigaDOS 2.04, you will have to edit MountList yourself.
    Properly set up Clipboard is also required.
```
## <span id="page-5-1"></span>**1.5 Installation of ClipHandler**

Installation

Use supplied Installer script to copy necessary files. Mount handler by double-clicking on it's icon or use Mount command from Shell.

## <span id="page-5-2"></span>**1.6 ClipHandler History**

History

Version  $1.0$  (29.3.95) - initial release Version 1.1 (9.7.95) Bug fixes:

· Handler now unloads its code on exit.

# <span id="page-5-3"></span>**1.7 To do in ClipHandler**

Bug fixes:

To do

· ClipHandler is a bit unstable now. It crashes with SnoopDos 3.0. Can anybody explain that? Also, I would be grateful if someone with Enforcer tested my handler.

Improvemets: · implement ACTION\_FINDUPDATE (for appending to Clipboard) and ACTION\_SEEK (how can one seek using iffparse.library?); · implement ability to use data in formats other than FTXT; · mail me your suggestions!

## <span id="page-6-0"></span>**1.8 ClipHandler**

### NAME

CLIP: - handler to access Clipboard

#### SYNOPSIS

CLIP:[ClipboardUnit]

#### DESCRIPTION

CLIP: lets you access data in Clipboard. You can read from Clipboard and write to it. All data will be converted from/to IFF format. Only FTXT CHRS chunks are recognized and utilized.

#### PARAMETERS

ClipboardUnit - number representing Clipboard's unit. Allowed unit numbers are 0 to 255. Default value is 0 (PRIMARY UNIT).

### EXAMPLES

Copy S:Startup-Sequence CLIP: ; Copy Startup-Sequence to default Clipboard unit. ; Previous contents of this unit will be lost. List >CLIP:1 ; Get directory's listing and place it in Clipboard unit 1. Type CLIP: ; View default Clipboard's contents.

#### BUGS

Neither appending to Clipboard nor seeking in it is supported. Only first CHRS chunk is recognized and utilized.

### NOTES

Supported actions: ACTION\_FINDINPUT ACTION\_FINDOUTPUT ACTION\_READ ACTION\_WRITE ACTION\_END ACTION\_DIE ACTION\_IS\_FILESYSTEM

## <span id="page-6-1"></span>**1.9 About the Author**

```
About the Author
```
ClipHandler package was written by Michael Letowski, who is a Software Engineering student at Technical University of Wroclaw and has A1200.

If you have something to say me (questions, remarks, suggestions, wishes, bug reports) please contact me (I like receiving mail!):

```
by E-Mail (preferred way):
```
letowski@ci-1.ci.pwr.wroc.pl

pro37@ci3ux.ci.pwr.wroc.pl by normal mail: Michal Letowski Przyjazni 51/17 53-030 Wroclaw POLAND You can get my other free software: MCommands - 7 useful AmigaDOS CLI commands (Aminet://util/cli/MCommands-1.2.lha); MCEd - 8 great ARexx scripts for CygnusEd users (Aminet://text/edit/MCEd-1.2.lha); FontDT - DataType for Amiga fonts. (Aminet://util/dtype/FontDT-1.1.lha); MREKO - DataType for viewing REKO cardsets (Aminet://util/dtype/MREKO-1.0.lha).

# <span id="page-7-0"></span>**1.10 ClipHandler Index**

Index

Author

ClipHandler

Copyright notice

History

Installation

Introduction

Requirements

To do